## **Создать страницу**

Материал из xrWiki

Если вы до сих пор не удосужились узнать, как создавать странички в MediaWiki, то можете просто ввести имя будущей статьи в текстовое поле и нажать кнопочку.

> $\Box$ Создать статью

Источник — [«https://xray-engine.org/index.php?title=Создать\\_страницу&oldid=219](https://xray-engine.org/index.php?title=Создать_страницу&oldid=219)»

- Страница изменена 2 сентября 2016 в 22:30.
- К этой странице обращались 4404 раза.
- Содержимое доступно по лицензии [GNU Free Documentation License 1.3 или более поздняя](http://xray-engine.org/index.php?title=License) (если не указано иное).

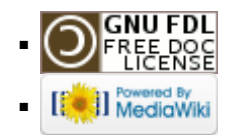